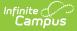

## **Behavior Settings - Study Guide**

Last Modified on 06/26/2023 1:40 pm CDT

The Behavior tools are used to manage behavior-related data for a school district. The Behavior Settings tools are used to set up preferences for tracking data related to behavior events, resolutions, and responses.

- Overview of Behavior Module and Setup Options
  - Behavior Module Overview
  - Behavior Settings
- Areas That May Impact Behavior Set Up
  - District Assignments
  - Custom Attribute Dictionary
  - Campus Digital Repository (CDR)

# **Overview of Behavior Module and Setup Options**

### **Behavior Module Overview**

Use this overview to learn about the tasks, skills and procedures related to recording, maintaining, communicating and reporting behavior information.

+ Documentation

### **Behavior Settings**

This content provides an information regarding the tools used to configure behavior preferences and define behavior events, resolutions and response types.

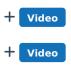

+ Video

## Areas That May Impact Behavior Set Up

## **District Assignments**

Settings made in District Assignments can impact where staff names appear in behavior-related areas of Campus.

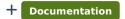

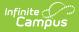

## **Custom Attribute Dictionary**

Districts can use the Custom Attribute Dictionary to create and place custom elements like fields and lists for use in Campus.

+ Documentation

## **Campus Digital Repository (CDR)**

Districts who have purchase Campus Digital Repository (CDR) as a storage area for files utilized within Campus can use those tools to select where documents such as behavior-related files may be uploaded.

+ Documentation + Video